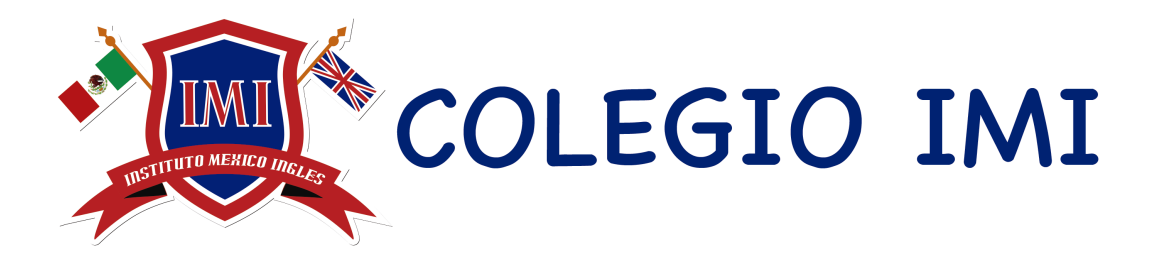

# **Política del Uso Aceptable del iPad**

El Colegio Instituto México Inglés está comprometido con el uso de la tecnología como un ecosistema digital para expandir las oportunidades de aprendizaje en los alumnos. El uso de ésta facilita la colaboración global siendo una herramienta esencial para los estudiantes del Siglo XXI.

El Colegio en su interés por formar ciudadanos con habilidades que les permitan desarrollarse en un mundo globalizado, implementa el ecosistema [Knotion](https://www.knotion.com) que aplica la metodología de [Challenge Based Learning,](https://www.challengebasedlearning.org/wp-content/uploads/2019/03/CBL_Paper_2008.pdf) el uso del dispositivo iPad y aplicaciones académicas y de productividad de Apple, Google entre otras.

Como padres de familia y Colegio, esperamos que nuestros niños y jóvenes adquieran un buen juicio sobre la autogestión de su aprendizaje y utilicen las herramientas tecnológicas con integridad y seguridad.

A continuación se presenta una serie de lineamientos que esperamos sean cumplidos cabalmente por los alumnos y padres de familia.

## **1. USO DEL IPAD**

- **Administración del iPad:** Los padres de familia aceptan que el Colegio administre a la red Institucional, realicé la instalación de Apps educativas y de productividad en el iPad, actualizaciones y monitoreo, así como la eliminación de archivos, aplicaciones, bloqueo de páginas Web y en caso extremo, el formateo del dispositivo debido a su mal uso.
- **• Manager App:** Es la plataforma que utiliza el Colegio para [administrar las iPads](https://manager.mosyle.com) de los alumnos y esta App nunca debe ser eliminada del iPad.
- **• Ajustes:** En la [configuración](https://support.apple.com/es-mx/guide/ipad/ipad79520415/ipados) del iPad aparecerá la leyenda "Este iPad esta siendo supervisada y gestionada por el Instituto México Inglés", siempre y cuando el alumno permanezca en el colegio.
- **• Espacio:** El iPad deberá contar con un mínimo de 32 GB, se deberá [revisar la capacidad](https://support.apple.com/es-mx/HT201656) periódicamente y asegurarse que hay [espacio suficiente](https://support.apple.com/es-es/HT206504) para que el alumno continue con sus actividades académicas.
- **• Privacidad:** El iPad siempre deberá tener activada la función de "[Localización"](https://support.apple.com/es-mx/HT207092) para su actualización remota.
- **• Información del iPad:** Deberá tener el nombre del alumno y su grado ([cambiar nombre](https://support.apple.com/es-lamr/HT201997)).
- **• Fondo de pantalla:** El alumno podrá [cambiar su fondo](https://support.apple.com/es-mx/guide/ipad/ipad997d908e/ipados) con imágenes apropiadas para el colegio.
- **• Batería:** Es responsabilidad del alumno traer el [100% de batería](https://support.apple.com/es-mx/HT201264) en su iPad todos los días al llegar al colegio.
- **• Cuentas:** El iPad es de uso personal y sólo deberá de [configurar su cuenta](https://support.apple.com/es-mx/HT201320) Institucional @colegioimi.com del mismo alumno evitando ingresar cuentas de otras personas en su dispositivo.
- **• Cargadores:** No son necesarios dentro del colegio, el alumno será el responsable de su cuidado en caso de traerlos.
- **• Uso**: Sólo se permite el uso del iPad dentro del salón; cuando el coach lo autorice se podrá utilizar en otros espacios del colegio.
- **Protección: El iPad deberá contar con su funda y mica protectora en todo momento.**
- **• Resguardo**: El alumno deberá traer al colegio y llevar a casa el iPad todos los días. Cuando no la este utilizando, deberá permanecer guardada en su mochila.
- **Seguro:** Se recomienda contratar un seguro de accidentes y/o robo  $\bullet$  [AppleCare+](https://www.apple.com/legal/sales-support/applecare/applecareplus/docs/applecareplusmx.html).
- **• Cuidado:** El alumno será el responsable de utilizar el iPad adecuadamente, evitando comer o beber cerca de él y de transportarlo de manera segura. En caso de dañar su iPad o la de otro compañero por mal uso, el alumno será responsable y deberá cubrir los daños.

#### **2. USO DE INTERNET**

- **Acceso a internet:** El alumno sólo deberá conectarse y navegar en la red de Kn-Alumnos exclusivamente para actividades académicas.
- **Historial:** El iPad del alumno siempre tendrá bloqueado [borrar el historial](https://support.apple.com/es-mx/HT201265) de su navegador de internet.
- **Navegación privada:** El iPad del alumno siempre tendrá bloqueado la [navegación privada](https://support.apple.com/es-mx/guide/safari/ibrw1069/mac) de su navegador de internet.
- **Correo electrónico:** El alumno sólo deberá utilizar el correo Institucional de Google *@colegioimi.com* y su uso es exclusivo para actividades académicas; el alumno deberá cambiar su contraseña al iniciar por primera vez y resguardarla [\(entrar a Gmail](https://accounts.google.com/ServiceLogin/signinchooser?hl=es&passive=true&continue=https://www.google.com/?client=safari&flowName=GlifWebSignIn&flowEntry=ServiceLogin)).
- **ID:** El alumno y/o Los padres de familia deberán crear con el correo Institucional su [cuenta](https://appleid.apple.com/account#!&page=create)  ID y resguardar su contraseña y las respuestas de las [preguntas de seguridad](https://support.apple.com/es-mx/HT201363) ([configurar llavero en el iPad](https://support.apple.com/es-es/HT204085), [crear contraseñas seguras](https://support.apple.com/es-mx/guide/iphone/iphf9219d8c9/ios)).
- **Mensajería instantánea:** El uso de mensajería instantánea es a través de las aplicaciones que el Colegio designe con fines académicos.

#### **PRODUCTIVIDAD EN EL IPAD**

- **G-Suite:** El alumno deberá [configurar su cuenta](https://myaccount.google.com/intro) Institucional de Google. El Colegio designa las aplicaciones de [G-Suite](https://gsuite.google.com) que utilizará para fines académicos.
- **iLife y iWork:** El alumno deberá utilizar estas aplicaciones bajo los criterios de los puntos 6. *Multimedia*, 7. *Uso compartido* y 9. *Derechos de Autor* mencionados en estas Políticas. El Colegio designa para la producción de actividades académicas las aplicaciones de [Pages,](https://support.apple.com/es-mx/guide/pages-ipad/welcome/ipados) [Keynote](https://support.apple.com/es-mx/guide/keynote-ipad/welcome/ipados), [Numbers](https://support.apple.com/es-mx/guide/numbers-ipad/welcome/ipados), *iMovie*, [Fotos,](https://www.apple.com/mx/ios/photos/) [GarageBand](https://www.apple.com/mx/ios/garageband/) y [Clips](https://www.apple.com/mx/clips/).
- **Seesaw App:** El alumno (kínder y primaria) deberá revisar diariamente las [publicaciones](https://web.seesaw.me/platforms) de las actividades, tareas y avisos generales.
- **Knotion To Dos:** El alumno (primaria y secundaria) deberá revisar diariamente las publicaciones de las actividades, tareas y avisos generales.
- **iCloud Drive:** El alumno cuenta con 5GB de [espacio](https://support.apple.com/es-mx/HT201318?) en esta nube, por lo que deberá administrar el espacio del iPad en *Google Drive*.
- **Google Drive:** El alumno cuenta con espacio *ilimitado* en la nube, siendo ellos responsable de administrar la información que guardan en [Drive](https://gsuite.google.com/intl/es-419_mx/products/drive/?utm_source=google&utm_medium=cpc&utm_campaign=latam-MX-all-es-dr-bkws-all-all-trial-e-latam-1007174-LUAC0007479-drive&utm_content=text-ad-none-none-DEV_c-CRE_397939848198-ADGP_Hybrid%20%7C%20AW%20SEM%20%7C%20BKWS%20~%20EXA%20%7C%20Drive%20+%20Google-KWID_43700035686438349-kwd-2833008900-userloc_1010079&utm_term=KW_google%20drive-ST_google%20drive&gclid=EAIaIQobChMIrdbajvX75gIVr__jBx1IkwTEEAAYASAAEgI-LfD_BwE&gclsrc=aw.ds) (nombres de archivos y carpetas).
- **Google Fotos:** El alumno deberá utilizar esta App para respaldar y [liberar espacio](https://support.google.com/photos/answer/6128843?co=GENIE.Platform=iOS&hl=es&oco=0) de la App Fotos del iPad.

#### **3. PADRES DE FAMILIA**

- **Administración del iPad:** Los padres de familia deberán solicitar al TI que enrole y administre el iPad a la red del colegio para instalarle los programas académicos. El iPad deberá venir en blanco, sin cuentas de **10**, correos electrónicos, aplicaciones ni archivos.
- **Generación del iPad:** Los padres de familia deberán comprar una generación de iPad actual o con un máximo de dos versiones anteriores para el uso eficiente de las aplicaciones académicas [\(revisar modelos actuales](https://www.colegioimi.net/modelos-de-ipad.html)), tomando en cuenta que la vida útil de un iPad no es mayor a 5 años.
- **Internet:** Los padres de familia deberán contar con un enlace en casa con una velocidad mínima de los 30 mb/s para garantizar la navegación en la web, las descargas y cargas de los archivos académicos.
- **Gmail:** Los padres de familia deberán contar o crear con un correo electrónico Gmail [\(crear](https://accounts.google.com/signup/v2/webcreateaccount?continue=https://www.google.com/?client=safari&hl=es&gmb=exp&biz=false&flowName=GlifWebSignIn&flowEntry=SignUp) [correo\)](https://accounts.google.com/signup/v2/webcreateaccount?continue=https://www.google.com/?client=safari&hl=es&gmb=exp&biz=false&flowName=GlifWebSignIn&flowEntry=SignUp).
- **Seesaw Family App:** Los padres de familia deberán [iniciar sesión](https://app.seesaw.me/#/login?role=parent) con su cuenta de Gmail y vincular a su(s) hijo(s) con le código QR de la clase (solicitar al colegio) para revisar diariamente las publicaciones escolares ([descargar App\)](https://web.seesaw.me/platforms).
- **Knotion web:** Los padres de familia deberán [crear su cuenta Knotion](https://dep.knotion.com/login), realizar los pagos de la licencia así como revisar los avances académicos de su(s) hijo(s) [\(ver instructivo](https://www.colegioimi.net/knotion-web.html)) así mismo, podrán entrar a la **Knotion App** del iPad de su(s) hijo(s), revisar en ella los avances, actividades, entregables y boletas digitales por Reto.
- **Kn-Guardian App:** Los padres de familia deberán descargar al App de Kn-Guardian y revisar a diario los To Dos (actividades publicadas en clase) así como revisar cada lunes los **DashBoards** con los resultados de la semana anterior en Habilidades Matemáticas, Habilidades de Lectura, Habilidades de Comprensión y el Crecimiento Personal en la pestaña de Desempeño.
- **Contraseñas:** Los padres de familia tienen la *obligación* de [resguardar las contraseñas](https://support.apple.com/es-mx/HT204085) de su(s) hijo(s), tanto las institucionales como las personales así cómo del Código de Bloqueo de pantalla del iPad.
- **Seguridad:** Los padres de familia deberán [revisar el historial](https://support.apple.com/es-mx/guide/safari/ibrw1114/mac) periódicamente del navegador del iPad de su(s) hijo(s), [cuentas de correo,](https://support.apple.com/es-cl/HT207132) fotos, videos, audios, [archivos](https://support.apple.com/es-mx/guide/ipad/ipad49b77901/ipados) y redes sociales. En caso de encontrar información, imágenes, videos, correos, etc. que afecten la integridad del alumno, familia o colegio, notificar al Director del nivel sobre estos puntos.
- **Control Parental**: Si los padres de familia cuentan con un dispositivo **C** Apple, pueden agregar el **C** [ID](https://appleid.apple.com/account#!&page=create) Institucional de su(s) hijo(s) a "[Compartir en Familia"](https://www.apple.com/mx/family-sharing/) donde podrán configurar y monitorear la actividad digital del iPad.
- **Extravío**:
	- 1. Con el **s** [ID](https://appleid.apple.com/account#!&page=create) Institucional de su(s) hijo(s), los padres de familia podrán ingresar a la página web de *[iCloud.com](https://www.icloud.com)* y seleccionar "Encontrar mi iPad".
	- 2. Si el **6 [ID](https://appleid.apple.com/account#!&page=create)** Institucional de su(s) hijo(s) está vinculado a ["Compartir en Familia](https://www.apple.com/mx/family-sharing/)", podrá rastrearse desde algún dispositivo  $\bullet$  Apple en la App ["Encontrar y/o buscar](https://support.apple.com/es-mx/HT205362)".
	- 3. Los padres de familia podrán solicitar al TI del colegio en horario de oficina que busque la última ubicación del iPad.

## **4. APRENDER A USAR EL IPAD**

Es responsabilidad de el alumno y de los padres de familia aprender a configurar y usar el iPad junto con las aplicaciones de  $\bullet$  iWork y  $\bullet$  iLife.

Una vez creada la cuenta  $\bullet$  [ID](https://appleid.apple.com/account#!&page=create) con el correo Institucional, el alumno y/o padres de familia deberán descargar las guías en el iPad dentro de la App [Books.](https://www.apple.com/mx/apple-books/)

- **•** Guía de inicio del iPad: [Ver manual](https://support.apple.com/es-mx/guide/ipad/ipadad6ac8d3/ipados)
- **•** Pages para el iPad: [Ver manual](https://support.apple.com/es-mx/guide/pages-ipad/welcome/ipados)
- **•** Keynote para el iPad: [Ver manual](https://support.apple.com/es-mx/guide/keynote-ipad/welcome/ipados)
- **•** Numbers para el iPad: [Ver manual](https://support.apple.com/es-mx/guide/numbers-ipad/welcome/ipados)
- **•** Creatividad "Fotos": [Descargar libro](https://books.apple.com/mx/book/creatividad-para-todos-fotograf%C3%ADa/id1440621183?l=en)
- **•** Creatividad "Video": [Descargar libro](https://books.apple.com/mx/book/creatividad-para-todos-video/id1440620863?l=en)
- **•** Creatividad "Música": [Descargar libro](https://books.apple.com/mx/book/creatividad-para-todos-m%C3%BAsica/id1440620783?l=en)
- **•** Creatividad "Dibujo": [Descargar libro](https://books.apple.com/mx/book/creatividad-para-todos-dibujo/id1440622002?l=en)

## **5. INSTALACIÓN DE APPS**

- **Manager App:** Si el alumno necesita una App especifica, ya sea para actividades dentro del colegio o extraescolares, deberá solicitarla al Coordinador, de ser aceptada el TI instalará la App solicitada desde Manager.
- **• Apple Store App:** El colegio bloquea y/o oculta ésta App de compras. El alumno no tendrá permitido instalar aplicaciones por ningún medio.
- **Netflix, Spotify y Youtube:** Son Apps que estarán bloqueadas y ocultas durante el periodo escolar, siendo liberadas en el periodo vacacional.
- **Descarga de archivos:** El alumno será el responsable de la carga o descarga de documentos, imágenes, música y video, estos deben ser exclusivamente para fines académicos.

#### **6. MULTIMEDIA**

- **Fotos:** El alumno deberá utilizar la [Cámara del iPad](https://support.apple.com/es-mx/guide/ipad/ipad8a07fe4a/ipados) como herramienta para la obtención de evidencias académicas y utilizarla sólo con la autorización del Coach.
- **Imágenes, video y audio:** Toda creación y edición, deberá tener un enfoque académico, ser de autoría propia y contar con la autorización de las personas involucradas en el proyecto para su publicación.
- **Películas:** El alumno no tendrá permitido ver o proyectar películas en el horario escolar.
- **Audio:** Deberá permanecer apagado o en silencio, a menos que sea necesario para la actividad que se esté realizando.
- **Música:** Está prohibido escuchar música con o sin audífonos en el colegio, a menos que sea necesario para la actividad que se esté realizando.

#### **7. USO COMPARTIDO DE ARCHIVOS**

- **Google Drive:** El alumno deberá [compartir](https://support.google.com/drive/answer/2494822?co=GENIE.Platform=Desktop&hl=es) documentos a través de el correo Institucional en la red de @colegioimi.com.
- **Enlace:** El alumno sólo puede [compartir](https://support.google.com/drive/answer/2494822?co=GENIE.Platform=Desktop&hl=es) documentos con usuarios externos a la red de @colegioimi.com bajo la configuración "Enlace" y deberá contar con autorización previa del Coach.
- **Público:** Queda prohibido [compartir](https://support.google.com/drive/answer/2494822?co=GENIE.Platform=Desktop&hl=es) documentos bajo esta configuración.
- **iCloud Drive:** El alumno sólo podrá compartir archivos de  $\bullet$  iWork y  $\bullet$  iLife con el  $\bullet$  [ID](https://appleid.apple.com/account#!&page=create) del correo Institucional @colegioimi.com.
- **AirDrop:** El alumno sólo puede [compartir](https://support.apple.com/es-mx/HT204144) por este medio con la autorización del destinatario.
- **AirPlay, TV y proyector:** El alumno sólo podrá [transmitir](https://support.apple.com/es-mx/HT204289) y hacer uso de estas herramientas bajo la autorización del coach.

#### **8. VIDEOJUEGOS**

• **Juegos:** No se permite ver ni hacer uso de juegos en línea durante el horario escolar.

## **9. DERECHOS DE AUTOR**

- **Créditos:** El alumno deberá ser el creador de sus producciones, tanto en documentos como en medios multimedia y en su caso, deberá dar crédito a los compañeros del equipo.
- **Citas y referencias:** El alumno deberá respetar los derechos de autor citando y referenciando la información obtenida a través de Internet.

## **10. REDES SOCIALES**

- Está prohibido en todo el campus el uso del redes sociales que no estén autorizadas por el colegio.
- La creación de Blogs, canales de Youtube, sitios Web, entre otras creaciones en el mundo digital, deberán ser con fines académicos y será necesaria la autorización previa del Coach.
- Queda prohibido iniciar sesión con el correo Institucional en paginas Web, plataformas digitales, redes sociales, la participación en foros de discusión, etc. que el colegio no haya autorizado previamente.

#### **11. SEGURIDAD**

- **Información personal:** El alumno deberá cuidar y resguardar su información como su nombre, su número telefónico, dirección, contraseñas, etc., tanto de ellos mismos como de su familia.
- **Material inapropiado:** Si el alumno ingresa accidentalmente a un sitio Web que contenga material obsceno, pornográfico u ofensivo, deberá notificarlo a su Coach o al Coordinador inmediatamente.
- **Monitoreo:** El alumno deberá dar acceso fisicamente a su iPad al Coach y Coordinador para el monitoreo de las actividades relacionadas con el dispositivo, incluyendo el ingreso a sitios Web, banda ancha y uso de la red. El colegio respeta la privacidad de todos los alumnos, Coaches y personal en relación a sus archivos almacenados y cuenta de correo electrónico y sólo en caso de encontrar material inapropiado, se pondrá en contacto con los padres de familia.

#### **12. CYBER-BULLYING**

• **El Cyber-bullying y el Sexting (Pack)**: Son delitos en el Estado de Jalisco y es **responsabilidad** de los padres de familia monitorear lo que su(s) hijo(s) hacen en el mundo digital; como institución educativa, es nuestra **obligación** denunciar ante la **Fiscalía General de Estado de Jalisco** cualquier conducta inapropiada que alguno de nuestros alumnos presente, tanto dentro del colegio como fuera de él; así mismo se invita a los padres de familia del alumno afectado a levantar la denuncia ante la FGJ o en [policia.cibernetica@jalisco.gob.mx](mailto:policia.cibernetica@jalisco.gob.mx) 36687900 Ext. 18041. Más información de "El Buen Uso del Internet" en: [Cibernética Jalisco](https://www.facebook.com/CiberneticaJal/).

## **13. MEDIDAS DISCIPLINARIAS**

- **Uso inadecuado del navegador:** Cuando el alumno utilice éste para otros fines que no sean relacionados con la actividad académica solicitada y sea recurrente, se le bloqueará y ocultará Safari, Google Chrome o cualquier otro navegador.
- **Entrar a otros servidores:** Cuando se detecte que la [IP del iPad](https://apps.apple.com/es/app/buscar-ip/id433032502) de un alumno entre a otros servidores no autorizados del colegio, se le bloqueará el internet.
- **Apps:** Cuando el alumno haga mal uso de las aplicaciones y esto sea recurrente, se le bloquearán y ocultarán las Apps.
- **Desenrollarse**: Cuando el alumno formateé su iPad o se salga de la administración de la red del colegio sin autorización, los padres de familia deberán asistir con el TI del colegio para enrolar nuevamente el iPad y tendrá un costo de \$300.00 M.N.
- **Bloqueo:** Cuando un alumno envíe y/o comparta documentos sin autorización, moleste a otros compañeros con mensajería instantánea de manera pública y/o privada, o sea denunciando por un posible caso de cyber-bullying, se le bloqueará el iPad. En caso de encontrar evidencias, la información será respaldad por el Colegio como evidencia, el iPad será formateada y el padre de familiar deberá asistir con el TI para enrolada nuevamente con un costo de \$300.00 M.N. en caso de cyber-bullying, se solicitará la intervención del Comité de Convivencia Escolar.
- **Desbloqueo**: El padre de familia deberá pasar con el Coordinador del nivel correspondiente y el TI del colegio a firmar de enterado del porqué del bloqueo y en caso de continuar con dichas faltas, el alumno entrará al programa de "Matrícula condicionada".

## **14. COMPLEMENTARIOS**

El Colegio no se hace responsable del daño físico o perdida de información dentro del iPad, en Google Drive o iCloud Drive.

El Colegio tienen el derecho de aplicar las consecuencias apropiadas por la violación de cualquier punto en la Política de Uso Aceptable de iPad.

El Padre de Familia acepta que recibió el link para la descarga del PDF de la Política del Uso Aceptable del iPad. Así mimos, la Política del Uso Aceptable del iPad se encuentra publicada en la página Web del colegio para su consulta [\(leer política\)](https://www.colegioimi.net/poliacuteticas-del-ipad.html).

> \_\_\_\_\_\_\_\_\_\_\_\_\_\_\_\_\_\_\_\_\_\_\_\_\_\_\_\_\_\_\_\_\_\_\_\_\_\_\_\_\_\_\_\_\_\_\_\_ Nombre y firma del Padre

Fecha: **Example 20** 

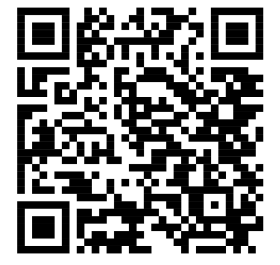

Descarga las Políticas del iPad

INSTITUTO MÉXICO INGLÉS CICLO ESCOLAR 2023/2024